## **1 Using the Merge tool to merge two independent projects**

- 1. Deactivate any project
- 2. Load the two example projects "Transmission Example" and "HVDC Offshore Wind Farm" from the *PowerFactory* Examples.
- 3. Right click on the project to which the data needs to be transferred and choose the command *Select as Base to Compare*. From now on, this project will be referred to as *Base*. In all snapshots the base project is exemplified as being the "Transmission Example" project.
- 4. Right click on the project from where the data needs to be taken and choose the command *Compare to Base Project Name*. From now on, this project will be referred to as *1st*. In all snapshots the *1st* project is exemplified as being the "HVDC Offshore Wind Farm".
- 5. The Compare and Merge Tool command will be shown. Select the option *Manually* → *Into*→ *Base*
- 6. Click on **Execute**
- 7. Initially assign all data from *1st* to *Base*:

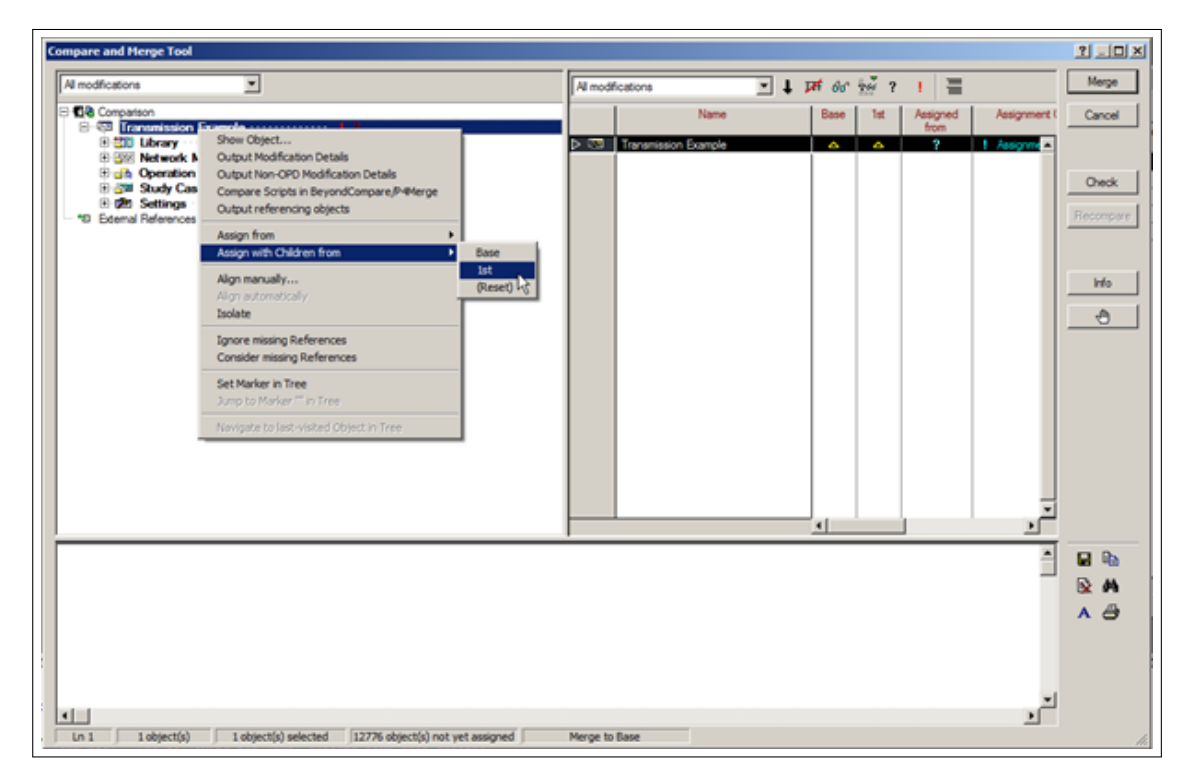

Figure 1.1: Comparison and Merge Tool window

8. All data that is belonging to the *Base* will be removed if *PowerFactory* is not instructed to retain it. The process to keep data from *Base* is manual. Each folder of the *Base* needs to be verified. In Figure below, the contents of the *Equipment Type Library* folder are shown. All data originating from the *Base* project is marked by a '+' sign in the *Base* column. For these data, the current assignment from *1st* needs to be changed to *Base* in the column 'Assigned from'. To simplify the procedure, one may order the contents of the folder by left clicking on the *Base* column header.

| <b>Compare and Merge Tool</b>                                                                            |                                                                                       |                          |                        |                          |                  |                   | $2$ $10x$           |  |  |  |  |
|----------------------------------------------------------------------------------------------------|---------------------------------------------------------------------------------------|--------------------------|------------------------|--------------------------|------------------|-------------------|---------------------|--|--|--|--|
|                                                                                                    |                                                                                       |                          |                        |                          |                  |                   |                     |  |  |  |  |
| $\blacksquare$<br>All modifications                                                                      | $\Box$ $\downarrow$ $\mu$ or $\omega$ $\sim$ $\parallel$ $\equiv$<br>Al modifications |                          |                        |                          |                  |                   | Merge               |  |  |  |  |
| <b>CR</b> Comparison                                                                                     |                                                                                       | Name                     | Base                   | lш                       | Assigned<br>from | Assignment (      | Cancel              |  |  |  |  |
|                                                                                                    | b the                                                                                 | Equipment Type Library   | ı                      | ٠                        | 11:              | K                 |                     |  |  |  |  |
|                                                                                                    | ÷                                                                                     | 240MVA 155 33kV          | -                      | ٠                        | 1st              | 1 Assignme        |                     |  |  |  |  |
| 1st                                                                                                    | <b>COD</b>                                                                            | Busbars                  | ٠                      | ۰                        | 1st              | 1 Assignme        |                     |  |  |  |  |
| <b>COL Lines</b> (College College)<br>1d                                                                 | ╭                                                                                     | DC Line 150kV            | ۰                      | ٠                        | Ъd               | 1 Assignme        | <b>Check</b>        |  |  |  |  |
| <b>EEE</b> Loads                                                                                         | m                                                                                     | Lines                    | ٠                      | $\overline{\phantom{a}}$ | 1st              | 1 Assignme        | Recompare           |  |  |  |  |
| 1.14                                                                                                    | <b>COO</b>                                                                            | Loads                    | ٠                      | ۰                        | 1st              | 1 Assignme        |                     |  |  |  |  |
|                                                                                                    | <b>CDT</b>                                                                            | Relays                   | ٠                      | $\blacksquare$           | tм               | <b>E</b> Assignme |                     |  |  |  |  |
| 1. 148                                                                                                   | $+$                                                                                   | Scale                    | ۰                      | ٠                        | 1st              | 1 Assignme        |                     |  |  |  |  |
|                                                                                                    | ╭                                                                                     | Sea Cable 0.9cA          |                        | ۰                        | <b>Test</b>      | <b>! Assignme</b> | <b>Info</b>         |  |  |  |  |
|                                                                                                    |                                                                                       |                          | ۰                      |                          |                  |                   |                     |  |  |  |  |
|                                                                                                    | ↗                                                                                     | Sea Cable 1kA            | ۰                      | ۰                        | 1st              | 1 Assignme        |                     |  |  |  |  |
|                                                                                                    | <b>CDD</b>                                                                            | Synchronous Machines     | ٠                      | $\overline{\phantom{0}}$ | 1st              | 1 Assignme        | $\triangle$         |  |  |  |  |
|                                                                                                    | O.                                                                                    | T Conv 380/150           | ٠                      | ٠                        | tм               | <b>1 Assignme</b> |                     |  |  |  |  |
|                                                                                                    | <b>COD</b>                                                                            | Two Winding Transformers | ٠                      | -                        | 1st              | 1 Assignme        |                     |  |  |  |  |
|                                                                                                    |                                                                                       |                          |                        |                          |                  |                   |                     |  |  |  |  |
|                                                                                                    |                                                                                       |                          |                        |                          |                  |                   |                     |  |  |  |  |
| *D External References                                                                                   |                                                                                       |                          |                        |                          |                  |                   |                     |  |  |  |  |
|                                                                                                    |                                                                                       |                          |                        |                          |                  |                   |                     |  |  |  |  |
|                                                                                                    |                                                                                       |                          |                        |                          |                  |                   |                     |  |  |  |  |
|                                                                                                    |                                                                                       |                          |                        |                          |                  |                   |                     |  |  |  |  |
|                                                                                                    |                                                                                       |                          |                        |                          |                  |                   |                     |  |  |  |  |
|                                                                                                    |                                                                                       |                          |                        |                          |                  |                   |                     |  |  |  |  |
|                                                                                                    |                                                                                       |                          |                        |                          |                  |                   |                     |  |  |  |  |
|                                                                                                    |                                                                                       |                          |                        |                          |                  |                   |                     |  |  |  |  |
|                                                                                                    |                                                                                       |                          | $\left  \cdot \right $ |                          |                  |                   |                     |  |  |  |  |
|                                                                                                    |                                                                                       |                          |                        |                          |                  |                   |                     |  |  |  |  |
|                                                                                                    |                                                                                       |                          |                        |                          |                  |                   | 日昭                  |  |  |  |  |
|                                                                                                    |                                                                                       |                          |                        |                          |                  |                   |                     |  |  |  |  |
|                                                                                                    |                                                                                       |                          |                        |                          |                  |                   |                     |  |  |  |  |
|                                                                                                    |                                                                                       |                          |                        |                          |                  |                   | $A \nightharpoonup$ |  |  |  |  |
|                                                                                                    |                                                                                       |                          |                        |                          |                  |                   |                     |  |  |  |  |
|                                                                                                    |                                                                                       |                          |                        |                          |                  |                   |                     |  |  |  |  |
|                                                                                                    |                                                                                       |                          |                        |                          |                  |                   |                     |  |  |  |  |
|                                                                                                    |                                                                                       |                          |                        |                          |                  |                   |                     |  |  |  |  |
|                                                                                                    |                                                                                       |                          |                        |                          |                  |                   |                     |  |  |  |  |
| $\blacksquare$                                                                                           |                                                                                       |                          |                        |                          |                  |                   |                     |  |  |  |  |
|                                                                                                    |                                                                                       |                          |                        |                          |                  |                   |                     |  |  |  |  |
| 0 object(s) not yet assigned<br>13 object(s)<br>1 object(s) selected<br>Ln <sub>1</sub><br>Merge to Base |                                                                                       |                          |                        |                          |                  |                   |                     |  |  |  |  |
|                                                                                                    |                                                                                       |                          |                        |                          |                  |                   |                     |  |  |  |  |

Figure 1.2: Conflicts

9. Multi-select all items having the '+' sign in the *Base* column, right click and choose *Assign with children from* → *Base*

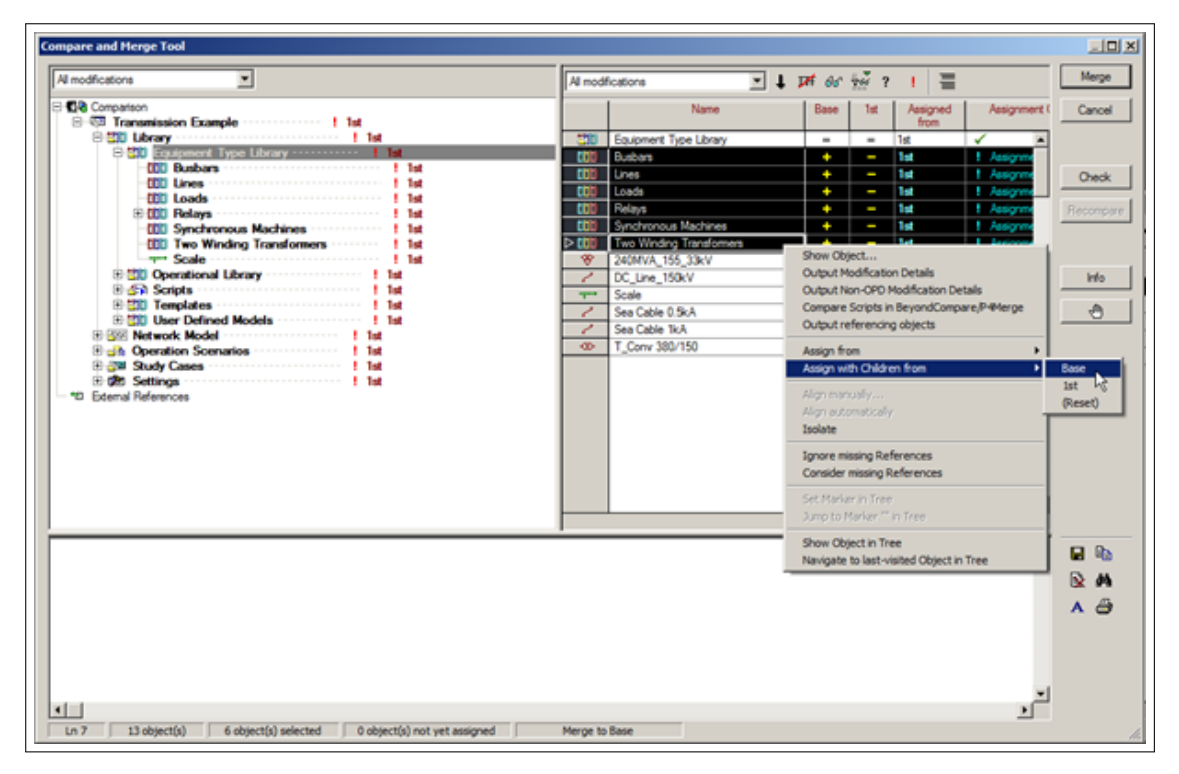

Figure 1.3: Assign with Children From

10. Repeat step 8 for the folders *Library/Operational Library*, *Library/Scripts*, *Library/Templates*,

*Library/User Defined Models*, *Network Model/Diagrams*, *Network Model/Diagrams*, *Network Data*, *Network Data/Variations*, *Network Data/Areas*, *Network Data/Boundaries*, *Network Data/Paths*, *Network Data/Zones*, *Operation Scenarios*, *Study Cases*, *Settings* and any other project folders that may contain information from the *Base* project.

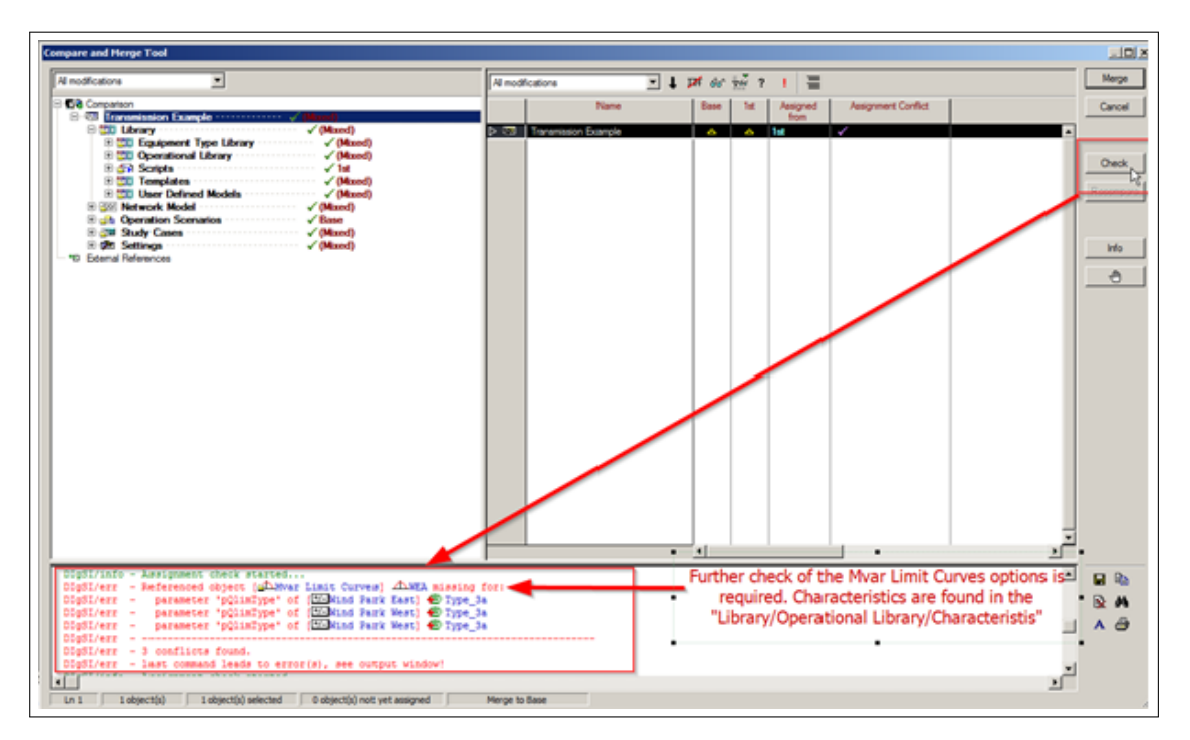

11. Click on **Check** button and observe the errors (if any) being shown in the output window.

Figure 1.4: Check Command

- 12. After all referencing errors have been solved, click on **Merge**.
- 13. Activate the "Transmission Network" project. It should contain information from both projects as shown below:

| <b>EL Data Manager - Library \Equipment Type Library :</b>                       |            |                                  |      |                                                      |                    | X   |  |  |  |  |
|----------------------------------------------------------------------------------|------------|----------------------------------|------|------------------------------------------------------|--------------------|-----|--|--|--|--|
|                                                                                  |            |                                  |      |                                                      |                    |     |  |  |  |  |
| GG 3 × × 4 + 6 d 4 4 4 + * * * * * * A A R * B                                   |            |                                  |      |                                                      |                    |     |  |  |  |  |
| E CD HVDC Offshore Wind Farm                                                     | ᆁ          | Name                             | Type | <b>Object modified</b>                               | Object modified by |     |  |  |  |  |
| <b>E</b> Transmission Example                                                    |            |                                  |      |                                                      |                    |     |  |  |  |  |
| 日 200 Library<br><b>Bibli</b> Equipment Type Library                             | $F$ and    | Busbars                          |      | 17.10.2014 10:07:26 DI: SILENT                       |                    |     |  |  |  |  |
| <b>CDI Busbars</b>                                                               |            | <b>CDD</b> Lines                 |      | 17.10.2014 10:07:26 DigSILENT                        |                    |     |  |  |  |  |
| <b>CCCC</b> Lines                                                                | tti:       | Loads                            |      | 17.10.2014 10:07:26 DIgSILENT                        |                    |     |  |  |  |  |
| <b>CCO</b> Loads                                                                 | tti:       | Relays                           |      | 17.10.2014 10:07:26 DIgSILENT                        |                    |     |  |  |  |  |
| E CDI Relays                                                                     | CD.        | Synchronous Machines             |      | 17.10.2014 10:07:26 DIgSILENT                        |                    |     |  |  |  |  |
| <b>CDI</b> Synchronous Machines                                                  | œ          | Two Winding Transforme<br>Scale  |      | 17.10.2014 10:07:26 DIgSILENT                        |                    |     |  |  |  |  |
| <b>CDI</b> Two Winding Transformers                                              | <b>THE</b> |                                  |      | 12.01.2015 13:17:36 User<br>12.01.2015 13:17:36 User |                    |     |  |  |  |  |
| -THI Scale<br>B ET Operational Library                                           | ℯ<br>╭     | DC Line 150kV<br>Sea Cable 0.5kA |      | 12.01.2015 13:17:36 User                             |                    |     |  |  |  |  |
| <b>Salt Scripts</b>                                                              | ı          | Sea Cable 1kA                    |      | 12.01.2015 13:17:36 User                             |                    |     |  |  |  |  |
| <b>EDI Table Reports</b>                                                         | œ.         | T. Conv 380/150                  |      | 12.01.2015 13:17:36 User                             |                    |     |  |  |  |  |
| E STE Templates                                                                  | w          |                                  |      | 12.01.2015 13:17:36 User                             |                    |     |  |  |  |  |
| E CD User Defined Models                                                         |            | 240MVA 155 33KV                  |      |                                                      |                    |     |  |  |  |  |
| <b>E BEE Network Model</b>                                                       |            |                                  |      |                                                      |                    |     |  |  |  |  |
| El-EFF Diagrams                                                                  |            |                                  |      |                                                      |                    |     |  |  |  |  |
| <b>ELECT Network Data</b><br>(E) 693 150-33kV Offshore Station                   |            |                                  |      |                                                      |                    |     |  |  |  |  |
| E 69 Grid                                                                        |            |                                  |      |                                                      |                    |     |  |  |  |  |
| E 499 HVDC                                                                       |            |                                  |      |                                                      |                    |     |  |  |  |  |
| El 69 Windpark                                                                   |            |                                  |      |                                                      |                    |     |  |  |  |  |
| El +/- Variations                                                                |            |                                  |      |                                                      |                    |     |  |  |  |  |
| <b>CSS</b> Acons                                                                 |            |                                  |      |                                                      |                    |     |  |  |  |  |
| <b>CID</b> Virtual Power Plants                                                  |            |                                  |      |                                                      |                    |     |  |  |  |  |
| <b>GR</b> Boundaries                                                             |            |                                  |      |                                                      |                    |     |  |  |  |  |
| <b>CO</b> Crouts<br><b>ST</b> Feeders                                            |            |                                  |      |                                                      |                    |     |  |  |  |  |
| Meteo Stations                                                                   |            |                                  |      |                                                      |                    |     |  |  |  |  |
| <b>NAV</b> Operators                                                             |            |                                  |      |                                                      |                    |     |  |  |  |  |
| <b>Litt</b> Demots                                                               |            |                                  |      |                                                      |                    |     |  |  |  |  |
| 田 Hill Paths                                                                     |            |                                  |      |                                                      |                    |     |  |  |  |  |
| <b>Routes</b>                                                                    |            |                                  |      |                                                      |                    |     |  |  |  |  |
| <b>COP</b> Zones                                                                 |            |                                  |      |                                                      |                    |     |  |  |  |  |
| <b>El plite</b> Operation Scenarios                                              |            |                                  |      |                                                      |                    |     |  |  |  |  |
| <b>Bigal Study Cases</b><br>El 100 01_Bace_Cace                                  |            |                                  |      |                                                      |                    |     |  |  |  |  |
| 8 Cal 01 Low Flow (High Load)                                                    |            |                                  |      |                                                      |                    |     |  |  |  |  |
| E 100 02 Contingency (High Load)                                                 |            |                                  |      |                                                      |                    |     |  |  |  |  |
| El 1708 02 Short Circuit Calculation                                             |            |                                  |      |                                                      |                    |     |  |  |  |  |
| El<br>03_Offshore_Fault_RMS                                                      |            |                                  |      |                                                      |                    |     |  |  |  |  |
| El <a> <a></a> U3 Transient Stability (High Load)</a>                            |            |                                  |      |                                                      |                    |     |  |  |  |  |
| El 138 04 Onshore Fault RMS                                                      |            |                                  |      |                                                      |                    |     |  |  |  |  |
| E CM 04 Small Signal (High Load)                                                 |            |                                  |      |                                                      |                    |     |  |  |  |  |
| El 130 05 Distance prot. coordination assistant<br>El 1798 05 Offshore Fault EMT |            |                                  |      |                                                      |                    |     |  |  |  |  |
| (6) 120 06 Transmission Network Tools                                            |            |                                  |      |                                                      |                    |     |  |  |  |  |
| <b>C2 Versions</b>                                                               |            |                                  |      |                                                      |                    |     |  |  |  |  |
| El gibt Settings                                                                 |            |                                  |      |                                                      |                    |     |  |  |  |  |
| <b>B</b> Recycle Bin                                                             |            |                                  |      |                                                      |                    | ×II |  |  |  |  |
| 1 object(s) selected<br>Ln 1<br>12 object(s) of 12<br>Drag & Drop                |            |                                  |      |                                                      |                    |     |  |  |  |  |

Figure 1.5: Final project Data Manager view